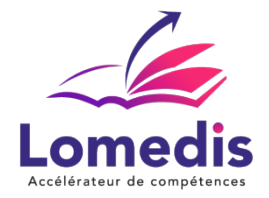

**Version :** *1*   **REF : WORD-ENI-PRES-21-V1**

BUREAUTIQUE

# **FORMATION WORD - Tous niveaux - en présentiel - 21 HEURES - ENI**

*Cette formation couvre divers aspects tels que la création, la mise en forme et l'édition de documents, l'insertion d'éléments multimédias, la gestion de styles et la personnalisation des documents. Elle vise à doter les participants des compétences nécessaires pour tirer pleinement parti des fonctionnalités de Word.*

*Une formation personnalisée qui s'ajuste aux exigences, préférences et disponibilités de l'apprenant. Elle offre l'opportunité d'approfondir ou d'acquérir des compétences au moyen d'exercices pratiques et d'études de cas concrets, dispensés lors de sessions de 21 heures en présentiel avec un formateur chevronné.*

#### **Public cible**

- Toute personne souhaitant intégrer les compétences nécessaires à une utilisation pratique du logiciel WORD et devant utiliser le traitement de texte
- Salariés et entreprises

#### **Prérequis**

Absence de prérequis

## **Objectifs pédagogiques**

- Rédiger divers types de documents tels que courriers, notes et rapports succincts.
- Saisir du texte et appliquer une mise en forme, incluant des styles tels que gras, italique et souligné.
- Structurer les paragraphes avec des alignements, retraits, bordures, et utiliser des listes à puces et numérotées, ainsi que des tabulations.
- Effectuer la mise en page avec des ajustements d'orientation, de marges, et l'ajout d'en-têtes et de pieds de page, puis imprimer les documents.
- Intégrer des éléments visuels tels que tableaux et images pour illustrer les documents, en les personnalisant selon les besoins.
- Gérer efficacement la création de multiples documents et réaliser des e-mailings en utilisant à la fois des commandes simples et avancées du publipostage.
- Maîtriser la gestion des messages et des agendas.
- Concevoir et sécuriser des formulaires pour une utilisation professionnelle optimale.

# **Contenu de la formation**

- Niveau 1 : Débutants
	- Connaissances Essentielles
	- Explorez Word en réalisant des textes simples.
	- Maîtrisez l'ouverture d'un document.
	- Acquérez des bases sur l'environnement de travail.
	- Pratiquez le déplacement au sein d'un document.

**LOMEDIS** | 68 rue André Karman Aubervilliers 93300 |

Numéro SIRET: *52939489200010* | 8559A | Numéro de déclaration d'activité: *11 93 06128 93 (auprès du préfet de région de: Bobigny)* ce n° d'enregistrement ne vaut pas agréement de l'état | FR02529394892

©LOMEDIS 2023 - Tous droits réservés

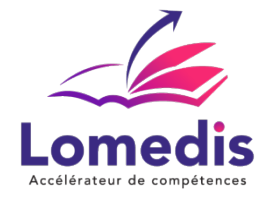

- Visualisez les caractères non imprimables.
- Appliquez une mise en forme minimale au texte.
- Jouez avec la couleur, la casse, la police et la taille des caractères.
- Apprenez à structurer les paragraphes et à réorganiser le texte.
- Utilisez les bordures et les arrière-plans de manière appropriée.
- Pratiquez le déplacement et la copie de texte.
- Maîtrisez la mise en page, la pagination et l'impression.
- Manipulez les tabulations et les listes.
- Posez des taquets de tabulation et utilisez-les avec des points de suite.
- Gérez efficacement les taquets de tabulation.
- Explorez les fonctionnalités essentielles de Word.
- Utilisez l'aide intégrée de Word.
- Insérez des documents, des pages de garde ou des pages vierges.
- Familiarisez-vous avec la coupure de mots.
- Niveau 2 : Intermédiaires Optimisation de la Saisie de Texte :
	- Évitez la monotonie des saisies.
		- Créez des insertions automatiques avec aisance.
		- Maîtrisez l'utilisation efficace des insertions automatiques.
- Présentation Habile des Tableaux :
	- Développez votre capacité à intégrer des tableaux dans un texte.
	- Initiez-vous à la création, au déplacement et à la saisie dans un tableau.
	- Apprenez à sélectionner et à insérer des lignes et des colonnes.
- Enrichissement Textuel par les Objets Graphiques :
	- Ajoutez du dynamisme à vos textes avec des objets graphiques.
		- Maîtrisez le tracé d'objets de dessin.
		- Apprenez les techniques de dimensionnement, rotation et ajustement d'objets de dessin.
		- Pratiquez le déplacement et la duplication d'objets de dessin.
		- Explorez les méthodes de mise en forme d'objets graphiques.
- Impression d'Enveloppes et Création de Mailings :
	- Apprenez à créer facilement des enveloppes et des étiquettes d'adresse.
	- Maîtrisez les étapes pour réaliser un mailing, y compris l'association d'une liste à un document.
	- Insérez des champs de manière experte dans vos mailings.

## **Politique tarifaire**

# **Prix de la formation :** 1805.00 €

# **Durée de la formation :** 21.00 heures

# **Modalités de règlement :**

- Dispositif Plan de développement : OPCO
- Dispositif CPF : Caisse des Dépôts et Consignation à l'issue de la formation
- Formation en direct (pas d'intermédiaire) : Acompte de 30 % au démarrage de la formation 70 % à l'issue de la formation

## **Lieu de la formation**

- Formation à distance : Plateformes utilisées en fonction de l'intervenant : Zoom, Skype, Teams….
- Formation entreprise (présentiel) : l'intervenant se déplace en entreprise ou chez le stagiaire.

## **Délai d'accès**

**LOMEDIS** | 68 rue André Karman Aubervilliers 93300 |

Numéro SIRET: *52939489200010* | 8559A | Numéro de déclaration d'activité: *11 93 06128 93 (auprès du préfet de région de: Bobigny)* ce n° d'enregistrement ne vaut pas agréement de l'état | FR02529394892

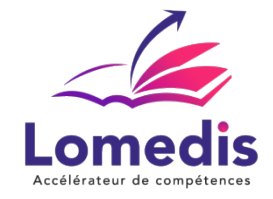

A partir de son inscription, l'apprenant a un délai à minima de 14 jours ouvrés avant le démarrage de la formation dans le cas d'un programme en CPF.

#### **Equivalences et passerelles**

- Equivalences : Sans équivalence
- Passerelles : Non concerné

## **Accessibilité**

LOMEDIS s'assure que la formation proposée puisse être accessible aux personnes en situation de handicap.

Notre réfèrent handicap vous accompagnera dans votre projet de formation afin d'anticiper ensemble les aménagements éventuels à mettre en œuvre pour favoriser la réussite de votre parcours.

Vous trouverez également sur notre site internet et dans votre espace apprenant le livret "politique du handicap" vous donnant toute les informations utiles afin de réaliser votre formation dans les meilleures conditions.

Votre contact : Thierry DAHAN

Courriel: handicap@lomedis.com

Téléphone 06 95 38 65 94

#### **Organisation de la formation**

#### **Equipe pédagogique**

LOMEDIS est le spécialiste des parcours de formation personnalisés, en fonction de votre niveau, de votre besoin et des thématiques choisies.

Parcours 100% sur mesure, 100% flexible, 100% progressif.

Notre approche pédagogique innovante et multimodale, à la pointe des nouvelles technologies, permet un apprentissage efficace, motivant et immersif.

Notre équipe pédagogique expérimentée depuis de nombreuses années vous accompagne tout au long de votre parcours de formation.

Notre service administratif vous conseille pour la mise en place et le suivi de vos dossiers de formations.

Un (e) conseiller (ère) pédagogique dédié (e) vous assiste tout au long de votre apprentissage avec des contacts réguliers pour s'assurer du bon avancement de la formation.

Vous disposez d'un espace apprenant comprenant :

- Votre référentiel certification
- Les modalités de certification
- Des supports pédagogiques intégrés par votre formateur
- Vos évaluations de pré formation et post formation

Vous trouverez dans cet espace, l'ensemble des documents nécessaires attestant du bon déroulement de la formation et des enquêtes de satisfaction.

Votre conseiller (ère) vous guidera pour la prise en main de tous les outils que nous mettons à votre disposition.

Votre service administratif :

Ouvert du lundi au jeudi de 9h00 à 17h00 et le vendredi de 9h00 à 12h30.

• Par téléphone : 01 89 71 55 98

• Par mail : administratif@lomedis.com

Votre service pédagogique :

Ouvert du lundi au jeudi de 9h00 à 17h00 et le vendredi de 9h00 à 12h30.

• Par téléphone : 01 89 71 55 98

**LOMEDIS** | 68 rue André Karman Aubervilliers 93300 |

Numéro SIRET: *52939489200010* | 8559A | Numéro de déclaration d'activité: *11 93 06128 93 (auprès du préfet de région de: Bobigny)* ce n° d'enregistrement ne vaut pas agréement de l'état | FR02529394892

©LOMEDIS 2023 - Tous droits réservés

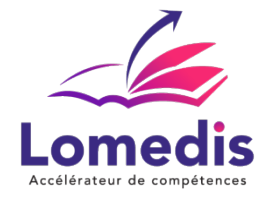

#### • Par mail : pedagogie@lomedis.com

Votre référent handicap :

Thierry DAHAN

- Par téléphone : 06 95 38 65 94
- Par mail : handicap@lomedis.com
- **Moyens pédagogiques et techniques**
- Accès a un espace apprenant EXTRANET comprenant des exercices asynchrones, des supports, des quizz, et des modules E-LEARNING
- Etude de cas concrets
- Vidéos
- **Dispositif de suivi de l'exécution de l'évaluation des résultats de la formation**
- Préanalyse du besoin par le service pédagogique et analyse du besoin avec le formateur
- Évaluation d'entrée : Test de positionnement
- Évaluation pendant la formation : Analyse des acquis en cours de formation .
- Évaluation en fin de formation : Formulaire d'évaluation de formation, feuilles de présence, résultat du passage de la certification

# **Modalité de certification**

RS6159- Certification ENI Word (Créer et mettre en page des documents à l'aide d'un traitement de texte)

A l'issue de cette formation, vous passerez une certification ENI de fin de parcours.

L'épreuve d'évaluation est réalisée en ligne et en distanciel. Cette épreuve est constituée de cas pratiques ainsi que de questions sous la forme d'un questionnaire à choix multiples et à choix unique (QCM/QCU).

Certification visée : ENI -Date de décision 23-11-2022 - Date d'échéance de l'enregistrement : 23-11-2024

#### **Capacité d'accueil**

Formation en cours individuels